## G.C.E. (Ordinary Level) - Grade 10 80 E I **Practice Test** 2016 Part I **Information & Communication Technology** 1 hour

An

|                                    | er all the questions<br>the questions carefully. Select the most su                                                                                                    | itable angway                                               |  |
|------------------------------------|----------------------------------------------------------------------------------------------------|-------------------------------------------------------------|--|
| au                                 | the questions carefully. Select the most su                                                                                                    | name answer.                                                |  |
| 1.                                 | Which of the following is incorrect?  (1) The first generation computers were based on vacuum tubes.  (2) Ada Lovelace is the first programmer of the world.  (3) UNIVAC belongs to second generation of computers.  (4) Joseph Jacquard introduced the punch card system. |                                                             |  |
| 2.                                 | Which of the following is not a component (1) ALU (2) Power supply unit                                                                                                    | of a central processing unit? (3) CU (4) memory registers   |  |
| 3. The binary equivalent of 123 is |                                                                                                    |                                                             |  |
|                                    | (1) 10100111<br>(2) 10100011                                                                                                    | (3)10110111<br>(4)01111011                                  |  |
| 4.                                 | The hexadecimal number B8 has the decimal (1) 127 (2) 284                                                                                                    | nal value equivalent to (3) 118 (4) 168                     |  |
| 5.                                 | The minimum number of bits required to s                                                                                                    | tore the octal number 173 is                                |  |
|                                    | (1) 12<br>(2) 9                                                                                                    | <ul><li>(3) 5</li><li>(4) 7</li></ul>                       |  |
| 6.                                 | What is the largest decimal number that ca (1) 32 (2) 63                                                                                                    | n be represented using a 5 bit binary number? (3) 64 (4) 31 |  |
| 7.                                 | A number is represented as 101 <sub>y</sub> . If y is following number it could belong to?                                                                                                    | the base of the number system, which of the                 |  |
|                                    | <ol> <li>Octal and Binary only.</li> <li>Hexadecimal and Binary only.</li> <li>Octal and Hexadecimal only.</li> <li>Either Binary, Octal or Hexadecimal</li> </ol>                                                                                                    |                                                             |  |
| 8.                                 | Which piece of computer hardware is k responsible for processing instructions?                                                                                                    | nown as the "brain" of the computer and is                  |  |
|                                    | <ul><li>(1) Motherboard</li><li>(2) RAM</li></ul>                                                                                                    | (3) CPU<br>(4) ROM                                          |  |

- 9. Which of the following has the highest storage capacity?
  - (1) CD

(3) Hard disk

(2) Blue -ray

(4) DVD

10. Select the operation represented by the following truth table:

| /1\   | $\sim$ D |
|-------|----------|
| / I \ | 112      |
| \ I / | ()IX     |
|       |          |

(3) AND

(2) NOT

(4) XOR

| Input 1 | Input 2 | Output |
|---------|---------|--------|
| 0       | 0       | 0      |
| 1       | 1       | 1      |
| 0       | 1       | 0      |
| 1       | 0       | 0      |

11. Which of the following is incorrect if A = 1 and

 $B = \overline{A}$  in the given logic circuit?

(1) C = 0

(3) C = 1

(2) B = 1

(4) B = 0

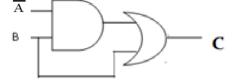

- 12. The correct Boolean expression for the X in the following circuit is
  - 1.  $(\overline{A+B}).\overline{B}$
  - 2.  $(\bar{A} \cdot \bar{B}) + \bar{B}$
  - 3.  $(\overline{A.B}).\overline{B}$
  - 4.  $(\bar{A} + \bar{B}) \cdot \bar{B}$

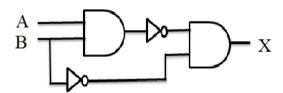

- 13. A canteen offers three types of fruit juices for students which are called as S, T and U. if a student selects S for a meal he or she cannot select it throughout the day. Which of the following represents the selection of a fruit juice by a student?
  - (1) S OR (T OR U)

(3) S AND (T OR U)

(2) S AND (T AND U)

(4) S OR (T AND U)

- 14. Amal is the manager of XYZ Company. He bought a word processing software (P) from a shop to manage its word processing tasks. He consulted a software firm to develop a payroll system (Q) for his company. Which of the following is true regarding the above scenario?
  - (1) Both P and Q are off the shelf software.
  - (2) P an off the shelf software and Q is a tailor made software.
  - (3) Both P and Q are tailor made software.
  - (4) P is a tailor made software and Q is an off the shelf software.
- 15. Which of the following is not one of the benefits of using a network?
  - (3) Accessing shared data

(3) communication

(4) Protection from viruses

(4) peripheral sharing

- 16. Which of the following icon is used in a word processing software to change case of text?
  - (1) **A**

(3) **Aa -**

(2) **A** •

- (4)
- 17. Consider the following statement and identify the feature applied to 'th' in it.

We went on the first day of the last weekend, which was 17<sup>th</sup> of October.

(1) Subscript

(3) strikethrough

(2) Superscript

(4) hidden

## pass percentage at G.C.E(O/L)

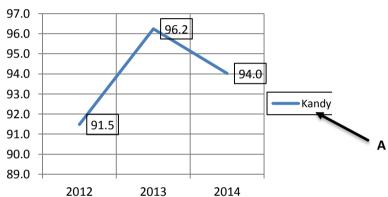

The above chart is prepared using a spreadsheet software.it displays the pass percentage at G.C.E(O/L)examination in a certain subject from 2012 to 2014.

- 18. A in chart is called as
  - (1) Label

(3) Title

(2) Legend

- (4) Axis
- 19. Figures 91.5,96.2 and 94.0 in chart are called as
  - (1) series

(3) point

(2) Data label

- (4) grid
- 20. An example for Simplex mode data communication is
  - (1) Internet browsing

(3) Full-Duplex mode

(2) Radio transmission

- (4) Half-Duplex mode
- 21. .... is NOT an operating system?
  - (1) Linux

(3) Apple iOS

(2) Macintosh OSX

(4) Microsoft Internet Explorer

| 22.                                                                                                    | 2. Electronic presentations are spacilaized to                                                                                                    |                                               |                                                 |                                                                                                    |  |  |
|----------------------------------------------------------------------------------------------------|----------------------------------------------------------------------------------------------------|-----------------------------------------------|-------------------------------------------------|----------------------------------------------------------------------------------------------------|--|--|
|                                                                                                    |                                                                                                    |                                               |                                                 |                                                                                                    |  |  |
| B.mail merge                                                                                                    |                                                                                                    |                                               |                                                 |                                                                                                    |  |  |
|                                                                                                    | C.Slide transtion                                                                                                    |                                               |                                                 |                                                                                                    |  |  |
|                                                                                                    | (1) A and C only                                                                                                    | (3) A and C only                              |                                                 |                                                                                                    |  |  |
|                                                                                                    | (2) B and C only                                                                                                    | (4) All are correct                           |                                                 |                                                                                                    |  |  |
| 23.                                                                                                    | Which of the following will happen if presentation (1) Slide will move to previous slide. (2) The screen will be black (3) Slide will move to next slide. (4) The screen will be white                                                                                                    | you press W while presenting a slide show     |                                                 |                                                                                                    |  |  |
| 24.                                                                                                    | <ul> <li>4. Which of the following is incorrect about electronic presentations?</li> <li>(1) We can change the slide back ground from the slide sorter view.</li> <li>(2) We cannot use the file extension jpeg in presentations.</li> <li>(3) LibreOffice Base is a presentation software.</li> <li>(4) A slide should contain at least 12 lines.</li> </ul> |                                               |                                                 |                                                                                                    |  |  |
| 25.                                                                                                    | Which of the following function keys ac                                                                                                    | tivate the spell checker, slide show and Help |                                                 |                                                                                                    |  |  |
|                                                                                                    | respectively?                                                                                                    |                                               |                                                 |                                                                                                    |  |  |
|                                                                                                    | (1) F9 ,F12 and F1                                                                                                    | (3)F7,F8 and F9                               |                                                 |                                                                                                    |  |  |
|                                                                                                    | (2) F7 ,F5 and F1                                                                                                    | (4)F5, F1and Shift + F7                       |                                                 |                                                                                                    |  |  |
| <ul> <li>26. Which one of the following statement is correct about the Most Significant Bit o number?</li> <li>(1) MSB is the value in the right extreme in a whole number.</li> <li>(2) It is the value which is not zero, in the left extreme in a whole number.</li> <li>(3) MSB is the value in the left extreme in a decimal number.</li> <li>(4) MSB is the value which is zero, in the left extreme in a whole number.</li> </ul> |                                                                                                    |                                               |                                                 |                                                                                                    |  |  |
|                                                                                                    |                                                                                                    |                                               | 27. Which of the following statements are true? |                                                                                                    |  |  |
|                                                                                                    |                                                                                                    |                                               |                                                 | <ul> <li>A. OpenOffice Calc is a spreadsheet software</li> <li>B. Text entered in a table cannot be formatted.</li> <li>C. Ctrl + A selects all the text in a document.</li> </ul> |  |  |
|                                                                                                    |                                                                                                    |                                               |                                                 |                                                                                                    |  |  |
|                                                                                                    |                                                                                                    |                                               |                                                 |                                                                                                    |  |  |
|                                                                                                    | (1) A and C only                                                                                                    | (3) A and C only                              |                                                 |                                                                                                    |  |  |
|                                                                                                    | (2) B and C only                                                                                                    | (4) All are correct                           |                                                 |                                                                                                    |  |  |
| 28.                                                                                                    | Which of the following statement is <b>true</b> a                                                                                                    | bout data and information?                    |                                                 |                                                                                                    |  |  |
|                                                                                                    | <ol> <li>Processed data is always correct.</li> <li>The accuracy of information depends on the input data.</li> <li>There should be a lot of data to make a decision.</li> </ol>                                                                                                    |                                               |                                                 |                                                                                                    |  |  |

(4) Processed information is reliable.

- 29. Which of the following statements are correct?
  - A. The CPU activates the BIOS
  - **B.** Loading the operating system into RAM is called booting
  - **C.** POST checks for viruses in the operating system.
  - (1) A and C only

(3) A and B only

(2) B and C only

- (4) All of the above
- 30. When = $7 ^2/(9-2)$  is typed in a cell of a spreadsheet, the answer is

(1) 1

(3) 2

(2) 7

(4) 4

Questions **31 to 32** are based on the given spreadsheet table.

31. The correct range of marks is

(1) = (D22:D27)

(3)D24:D27

(2) = (D24:D27)

(4)C24:D27

|    | C    | D     |
|----|------|-------|
| 22 |      |       |
| 23 | name | marks |
| 24 | Anne | 45    |
| 25 | Ravi | 34    |
| 26 | Mala | 56    |
| 27 | Lal  | 22    |
| 28 |      |       |
|    |      |       |

32. The correct formula to find the average marks of the given subject is

(1) = sum(D22:D27)

(3)=avg(D24:D27)

(2) = average(D24:D27)

(4)=average(C24:D27)

33. Which of the following gives a correct matching of the contents of Column A with those of Column B?

A

| p | E6        |
|---|-----------|
| q | row       |
| r | worksheet |
| S | workbook  |

В

| i   | Consists of several worksheets |
|-----|--------------------------------|
| ii  | A cell address                 |
| iii | Consists of number of cells    |
| iv  | Consists of columns and rows   |

(1) (p-i),(q-ii),(r-iii),(s-iv)

(3)(p-iii),(s-ii),(r-i),(q-iv)

(2) (p-ii),(q-iii),(r-iv),(s-i)

(4) (q-i),(r-ii),(p-iv),(s-iii)

Questions 34 to 36 are based on the student table.

student table

| regno | name     | DOB        | nameofguardian |
|-------|----------|------------|----------------|
| 2342  | M.Dayan  | 2/9/2008   | K.Gomez        |
| 2540  | E.Herath | 4/2/2008   | B. Herath      |
| 2367  | W.Ebert  | 12/30/2007 | W.K.Ebert      |

- 34. Most suitable data types for the fields regno, DOB and name respectively are
  - (1) Text, Number, Text

(3) Number, datetime, Text

(2) Number, Text, date

(4)Text, datetime, Text

| 35. | The primary l                                                                                                    | The primary key of student table is |                                  |  |  |
|-----|----------------------------------------------------------------------------------------------------|-------------------------------------|----------------------------------|--|--|
|     | (1) name                                                                                                    |                                     | (3) DOB                          |  |  |
|     | (2) regno                                                                                                    |                                     | (4) nameofguardian               |  |  |
| 36. | 36. Number of fields in the student table is                                                                                                    |                                     |                                  |  |  |
|     | (1) 6                                                                                                    |                                     | (3)4                             |  |  |
|     | (2) 3                                                                                                    |                                     | (4)5                             |  |  |
| 37. | Which one of                                                                                                    | the following statement is corn     | rect?                            |  |  |
|     | (1) Ctrl + M                                                                                                    | can be used to create a new pre-    | sentation.                       |  |  |
|     | (2) Hyperlink                                                                                                    | as cannot be inserted in slides.    |                                  |  |  |
|     | (3) $Ctrl + Zv$                                                                                                    | vill undo the last action we perf   | Form                             |  |  |
|     | (4) Ctrl + Ho                                                                                                    | me brings you to the next slide     | in your presentation             |  |  |
| 38. | Which of the                                                                                                    | following statements are correct    | et?                              |  |  |
|     | <b>K.</b> F.                                                                                                    | AT16 and NTFS are file extens       | ions.                            |  |  |
|     | L. R                                                                                                    | enaming the files and folders is    | a task of the operating system'. |  |  |
|     | M. Fo                                                                                                    | ormatting is preparing a data sto   | orage device or storing data.    |  |  |
|     | (3) K and M                                                                                                    | only                                | (3) L and K only                 |  |  |
|     | (4) M and L o                                                                                                    | only                                | (4) All of the above             |  |  |
| 39. | 9. Which of the following statement is incorrect about operating systems?  (1) Real time operating systems are used in ATMs and scientific devices.  (2) Multi-tasking operating systems are used in personal computers.  (3) MS DOS is a single user operating system  (4) Windows 7 is a multi-tasking operating system |                                     |                                  |  |  |
| 40. | <ul><li>0. Which of the following is not an e government activity?</li><li>(1) Payment of utility bills</li></ul>                                                                                                    |                                     |                                  |  |  |
|     | (2) Renewal of                                                                                                    | of vehicle licenses                 |                                  |  |  |
|     | (3) Online sh                                                                                                    | opping                              |                                  |  |  |
|     | (4) Download                                                                                                    | ling facility of circulars          |                                  |  |  |
|     |                                                                                                    |                                     |                                  |  |  |
|     |                                                                                                    |                                     |                                  |  |  |